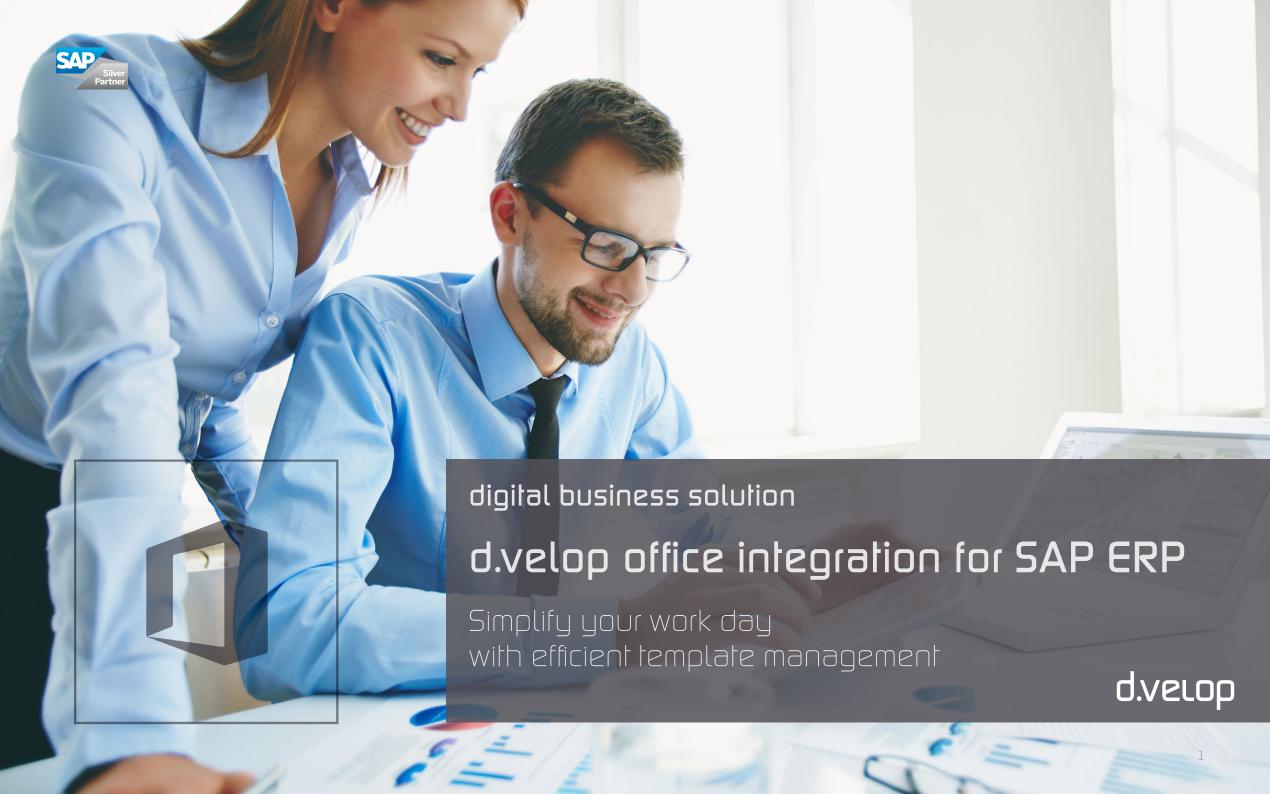

Most businesses use Microsoft Office to create and process documents. Depending on the department, the same Word and Excel documents are often used repeatedly. These documents usually need to have the same format and design. Generally, businesses rely on templates for documents that are used frequently. Once created, these documents are then made available to the employees; however, some employees spend a lot of time recreating the documents again and again.

Attachments can be optimized with an integrated template management system. In this way, you not only increase efficiency and avoid unnecessary effort, but also increase the tendency to reuse templates that have already been created. In addition, your documents have a unified appearance that makes them easy to recognize. d.velop office integration for SAP ERP is a simple, automated template management system for your SAP ERP system. The system supports you throughout the document process, from

creation and editing to the integration of Microsoft Office documents in your SAP system and in the d.velop Enterprise Content Management system d.3ecm or the ecspand Repository.

#### Consistent document processes thanks to d.velop

You no longer have to exit the respective application to create documents. Templates that have been created using Microsoft Office are simply placed into your content repository and can be opened directly from the SAP transaction. Documents are automatically pre-filled with the necessary information from SAP. During backup, the new document is placed in the corresponding content repository and a link entry is created in SAP. Regardless of the department, whether it's accounting, controlling, distribution, purchasing or production, employees have access to the document templates needed for their everyday work.

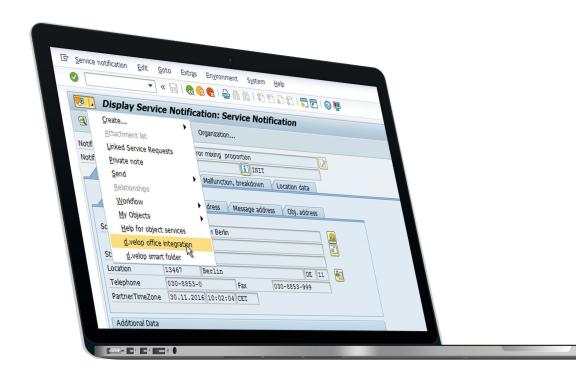

Templates for Word and Excel documents are available. In these Office templates, book-marks are created and linked to SAP values from the respective SAP Business Objects. These settings are created using "Customizing" in SAP ERP. Templates have a simple processing status: Processing or Release. Released documents can subsequently be displayed and retrieved in the attachment lists (Generic Object Services) for the user. Office integration can then be retrieved using Generic Object Services or through an application.

d.velop office integration for SAP ERP has been developed in the protected SAP namespace of d.velop AG and is provided in the form of external SAP transports.

 ${\it d.velop\ office\ integration\ for\ SAP\ ERP\ is\ positioned\ in\ the\ SAP\ interface}$ 

d.velop office integration for SAP ERP

### d.velop's SAP expertise

Are you looking for a team of experts that has operated successfully in the SAP ERP environment for years? Then you have come to the right place. d.velop currently has performed more than 6,600 installations for customers who often have several thousand users. More than 1,000,000 registered users use the solutions of d.velop AG. Our projects focus on integrating systems into the ERP system of SAP AG. Over 600 customers use d.velop products in the SAP business environment. This environment includes prestigious companies, some with very complex system environments and several interlinked SAP systems. SAP activities are strategically positioned within d.velop AG and we have our own SAP center.

We would be glad to answer any further questions. You will receive thorough and practical advice from our specialists. Contact us – because a real team is made of people.

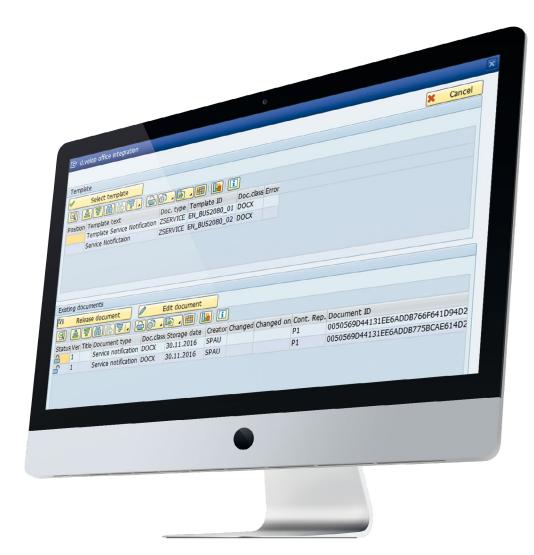

All templates can be stored in one place with the push of a button.

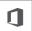

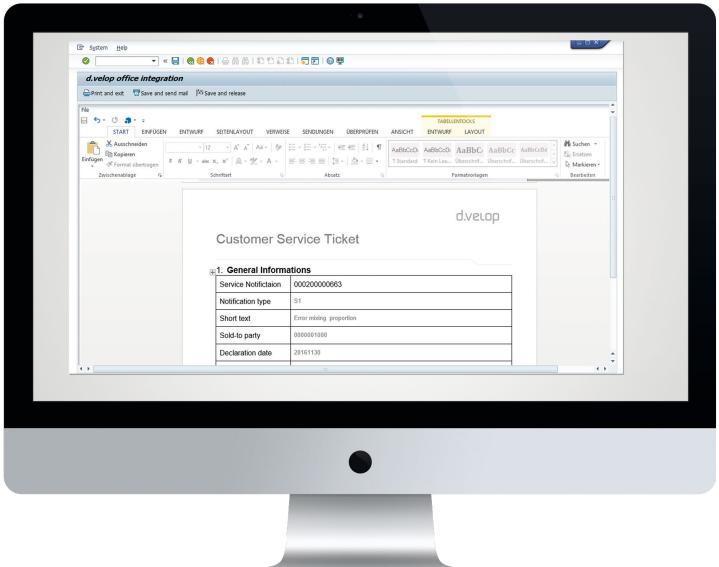

## Supported SAP modules:

- Module FI
- MM module
- SD module
- HR module
- PP module
- PM module
- TM module

Integration of Office templates: Default entries are automatically imported from SAP ERP

## Range of functions:

- Templates can be conveniently managed using the SAPGUI
- Documents can be managed with the statuses "Processing" or "Release"
- office integration can be integrated in the d.velop smart folder for SAP ERP or the d.velop personnel file for SAP ERP, for example

## Requirements\*:

- SAP ERP ECC 6.0
- SAPGUI 7.40
- Configured SAP ArchiveLink repository

\*For further details see current documentation

1

d.velop office integration for SAP ERP

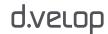

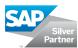

# d.vecop

The d.velop Group, headquartered in Gescher, develops and markets software designed to optimize document-based business and decision-making processes in companies and organizations. The d.velop Group believes that the long-term success of companies and organizations of any kind decisively depends on their ability to access and share their entire technical, organizational and social know-how with ease – in the required format and anywhere internally and externally.

Besides the d.3ecm platform d.velop provides ECM solutions for Microsoft Share-Point with its product line ecspand. The portfolio is rounded by foxdox, the third product line, which provides document management in the cloud. As a leading provider of Enterprise Content Management (ECM) solutions, we offer our customers tools for the comprehensive digitization of all document and business processes as well as industry-specific specialist procedures. sustainable. smart. innovative.

#### d.velop AG

Schildarpstrasse 6-8 48712 Gescher, Germany Telephone +49 2542 9307-0

d-velop.de info@d-velop.de

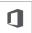